### NSF Biographical Sketch & Current and Pending (Other) Support: SciENcv and NSF Formats Bart Trawick, PhD

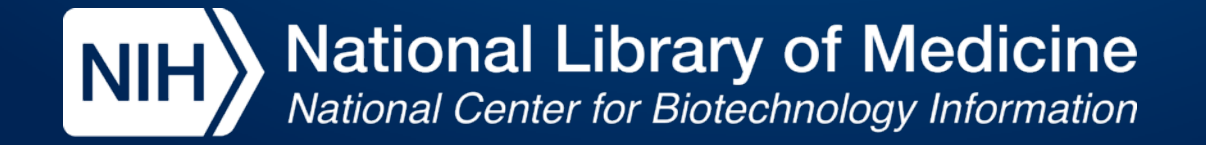

## Topics we will be covering today

- Overview of SciENcv and accessing the system
- Working with forms in SciENcv (new interfaces!)
- How ORCID can help you to fill out forms faster
- Document certification (don't worry it's easy!)
- How a delegate can assist in the process

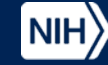

### **SciENcv = Science Experts Network Curriculum Vitae**

*Use your data from multiple systems to support funding applications, reporting, and collaboration with less burden and complexity*

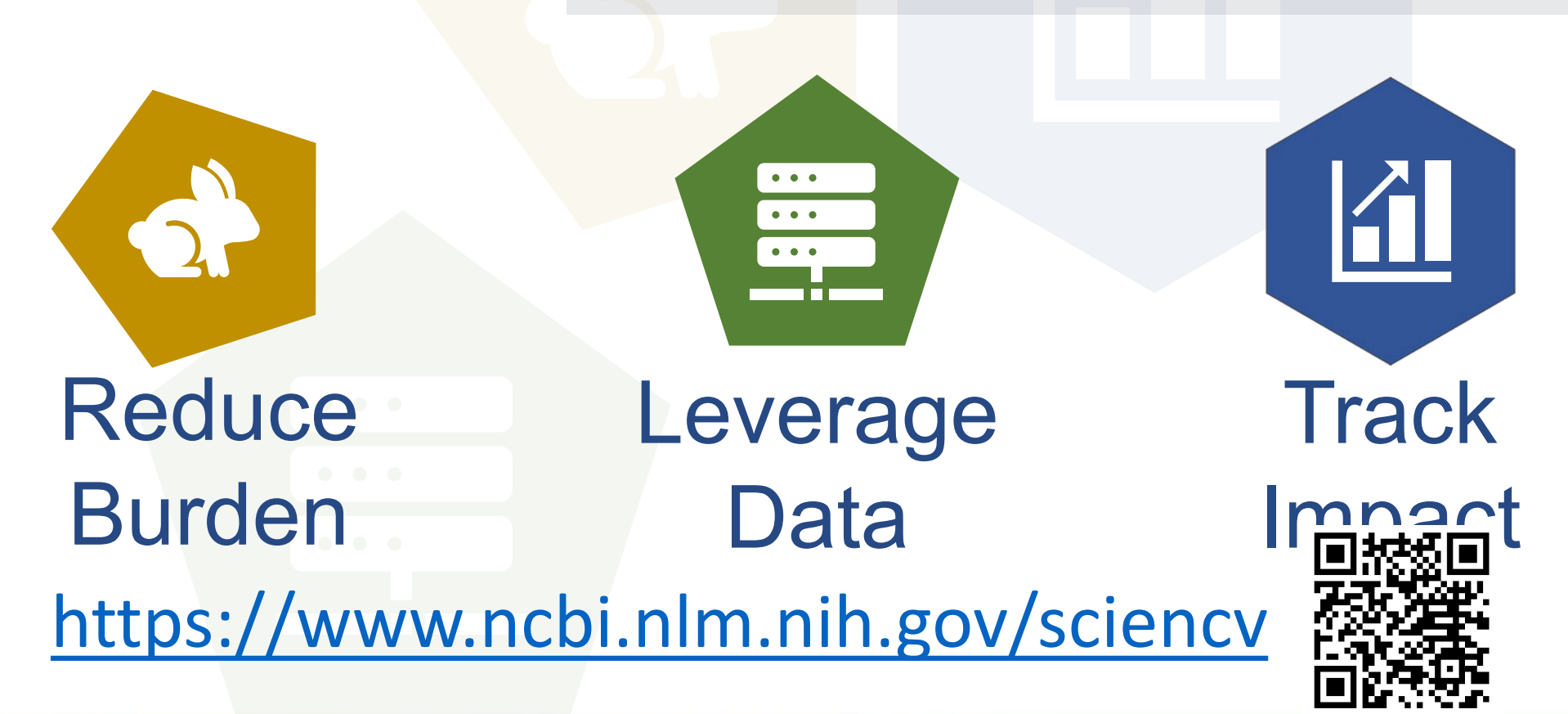

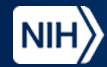

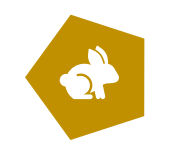

## SciENcv: grant application forms tool

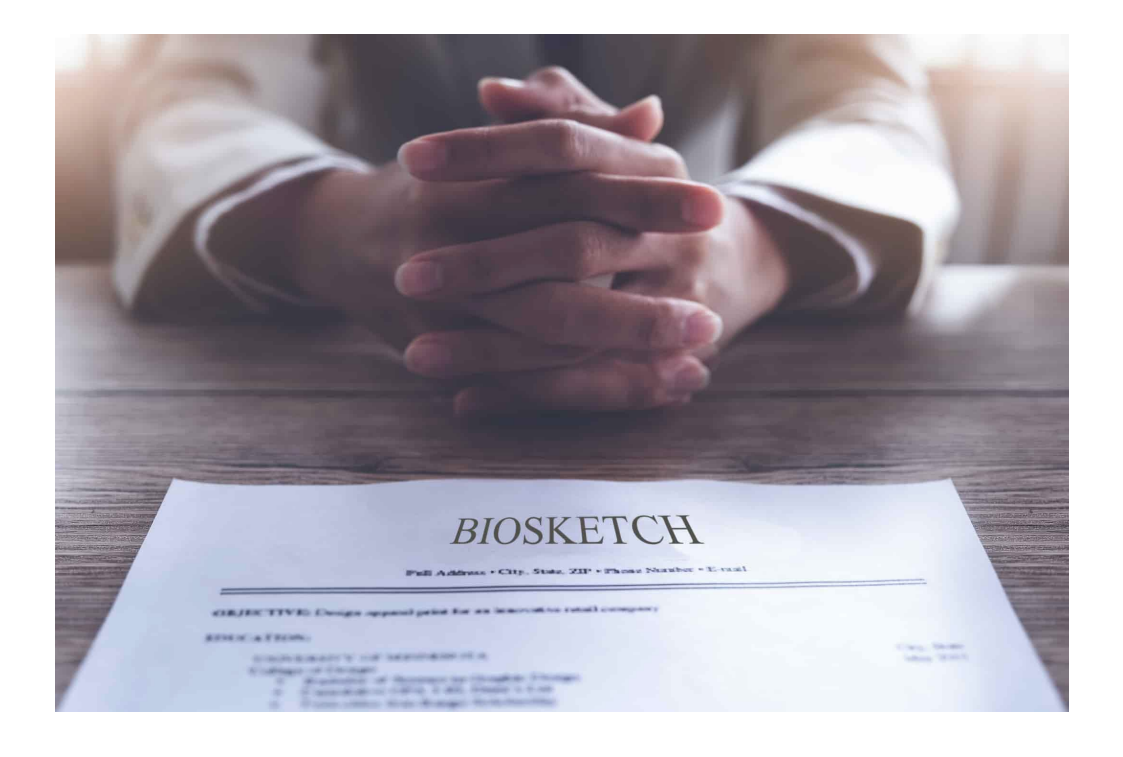

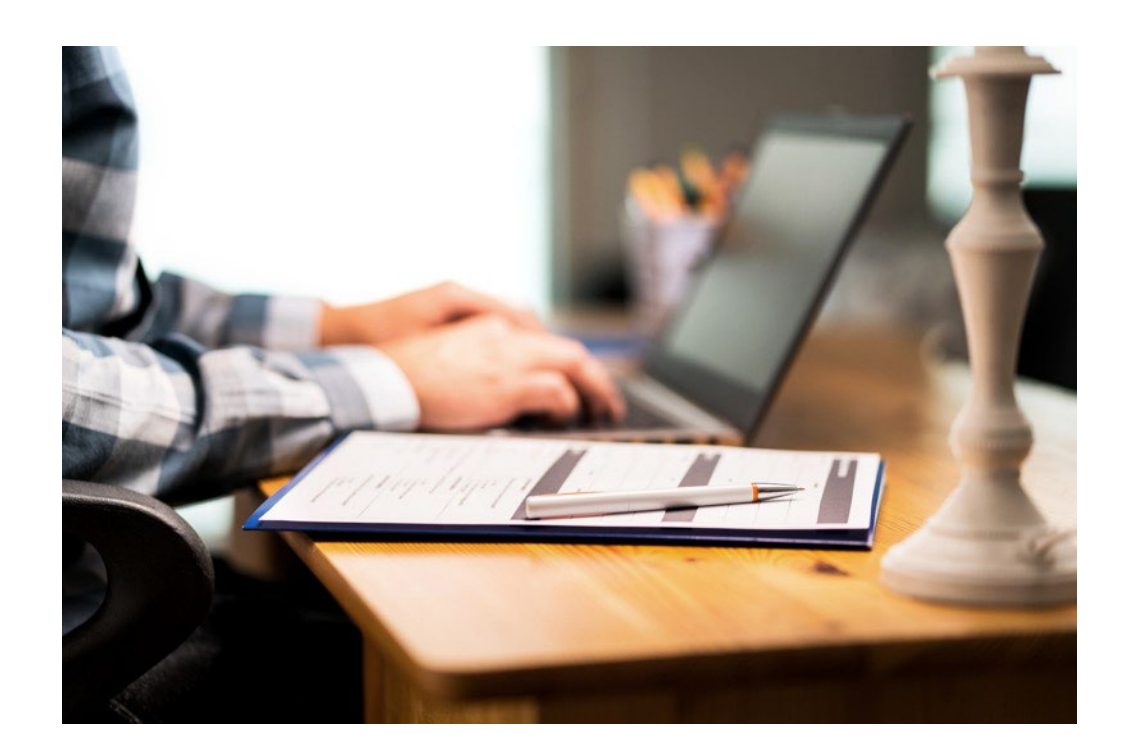

### Biographical sketches Financial Support Forms

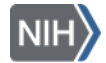

## "Tax Prep" Application Forms

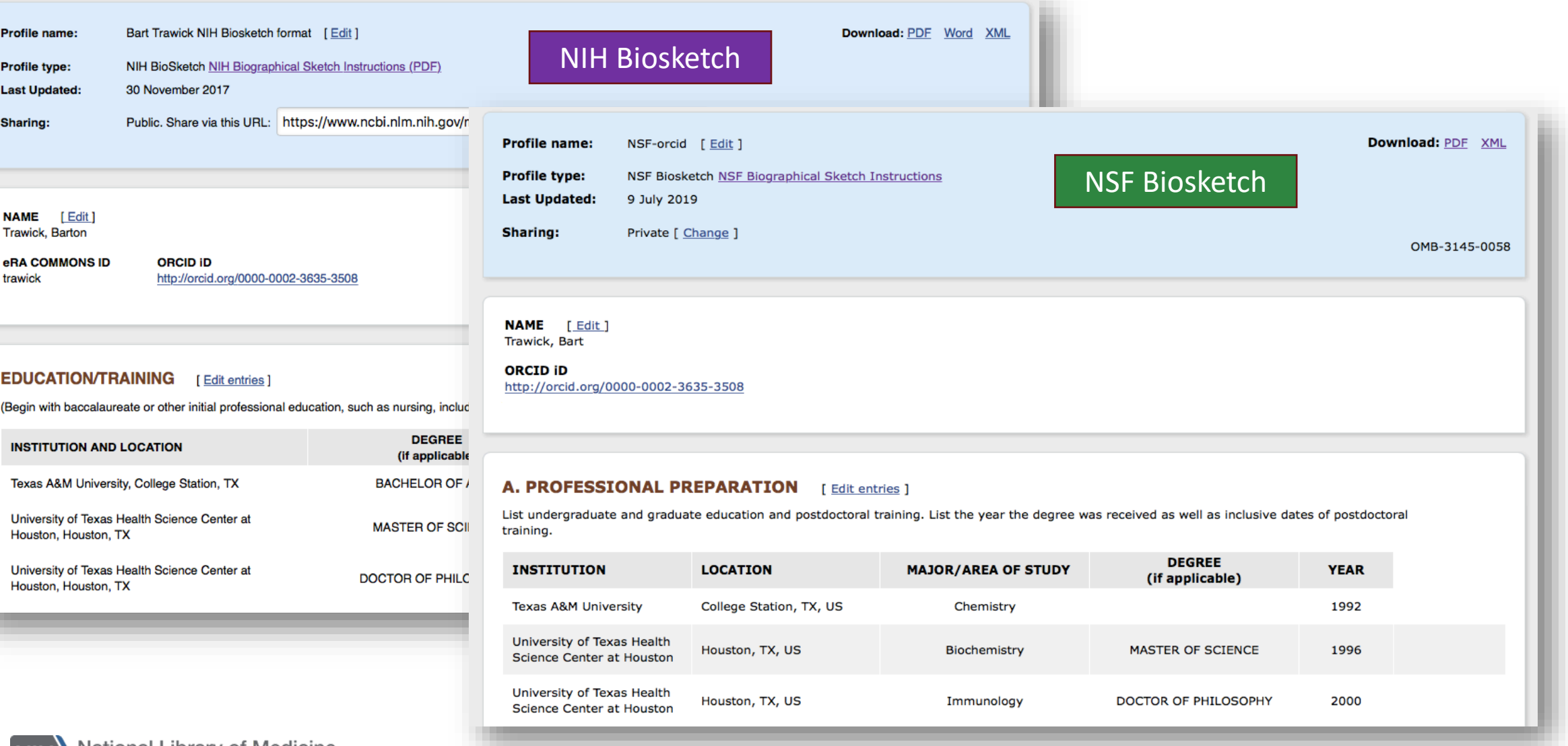

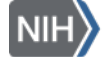

### Reduce dependency on agency administrative guidelines $\mathbf{G}^{\mu}$

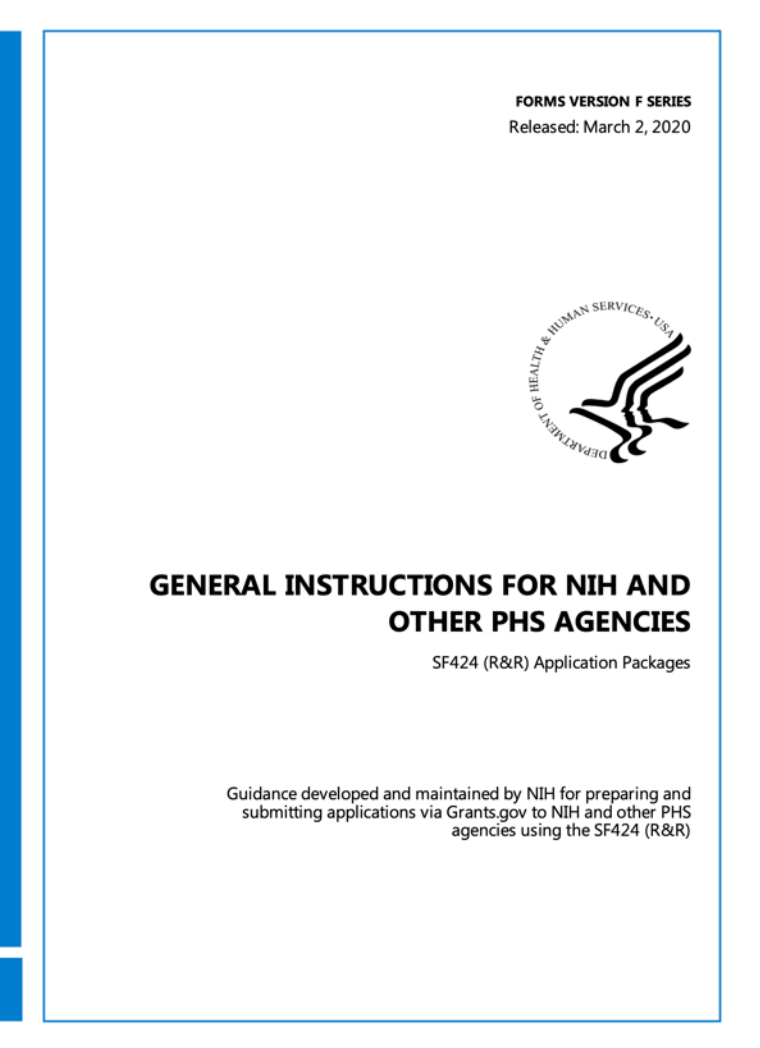

#### NIH SF424 Application guide, 310 pages

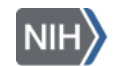

#### NATIONAL SCIENCE FOUNDATION

#### PROPOSAL AND AWARD POLICIES AND PROCEDURES GUIDE

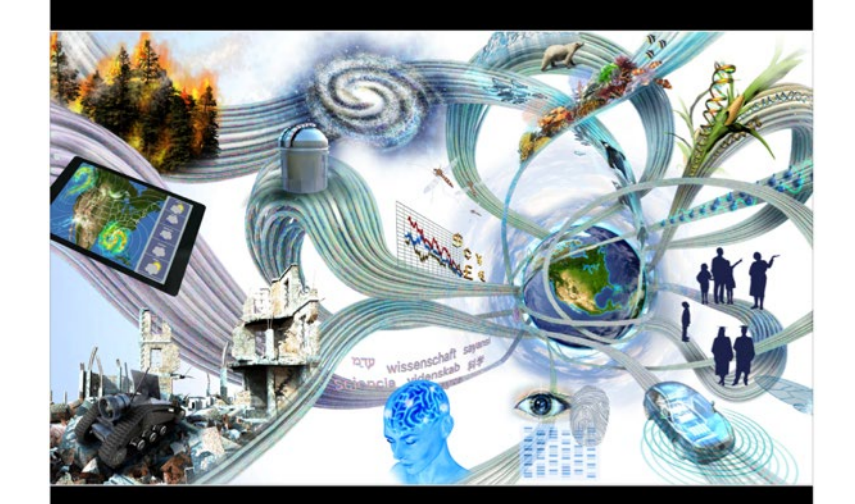

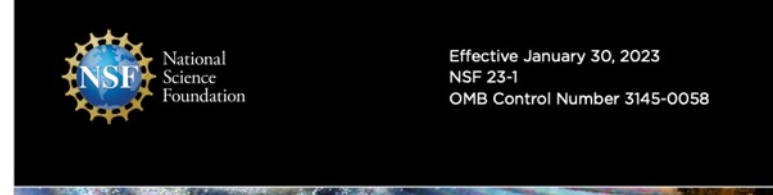

NSF Proposal and Award Policies and Procedures Guide, 203 pages

### SciENcv Features

Create & store multiple biographical sketches plus C&P(O)S forms Output PDFs on demand

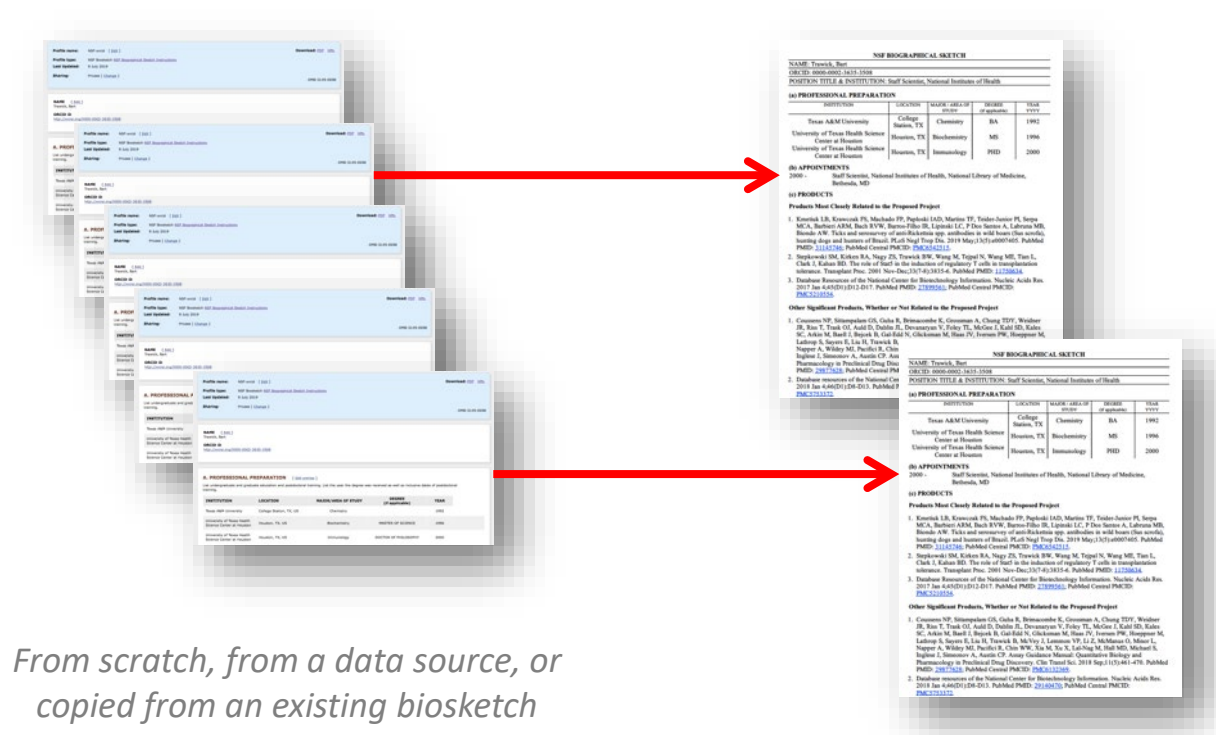

### Have a delegate manage accounts

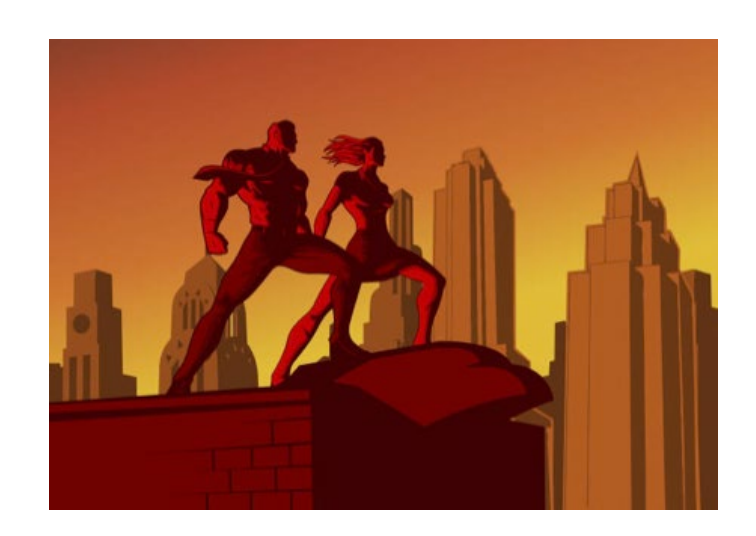

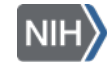

### SciENcv sign in via Research.gov

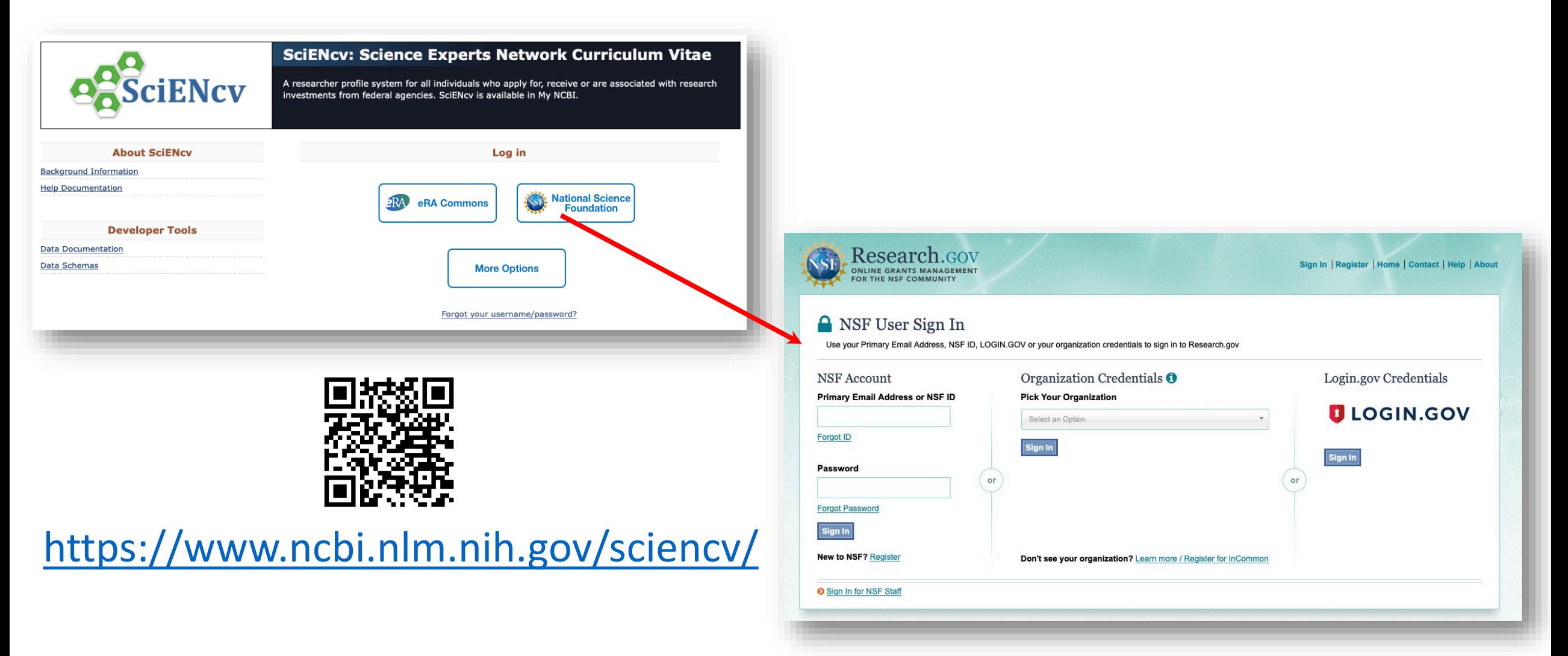

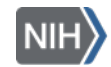

# F

## Applicants can link *multiple* accounts

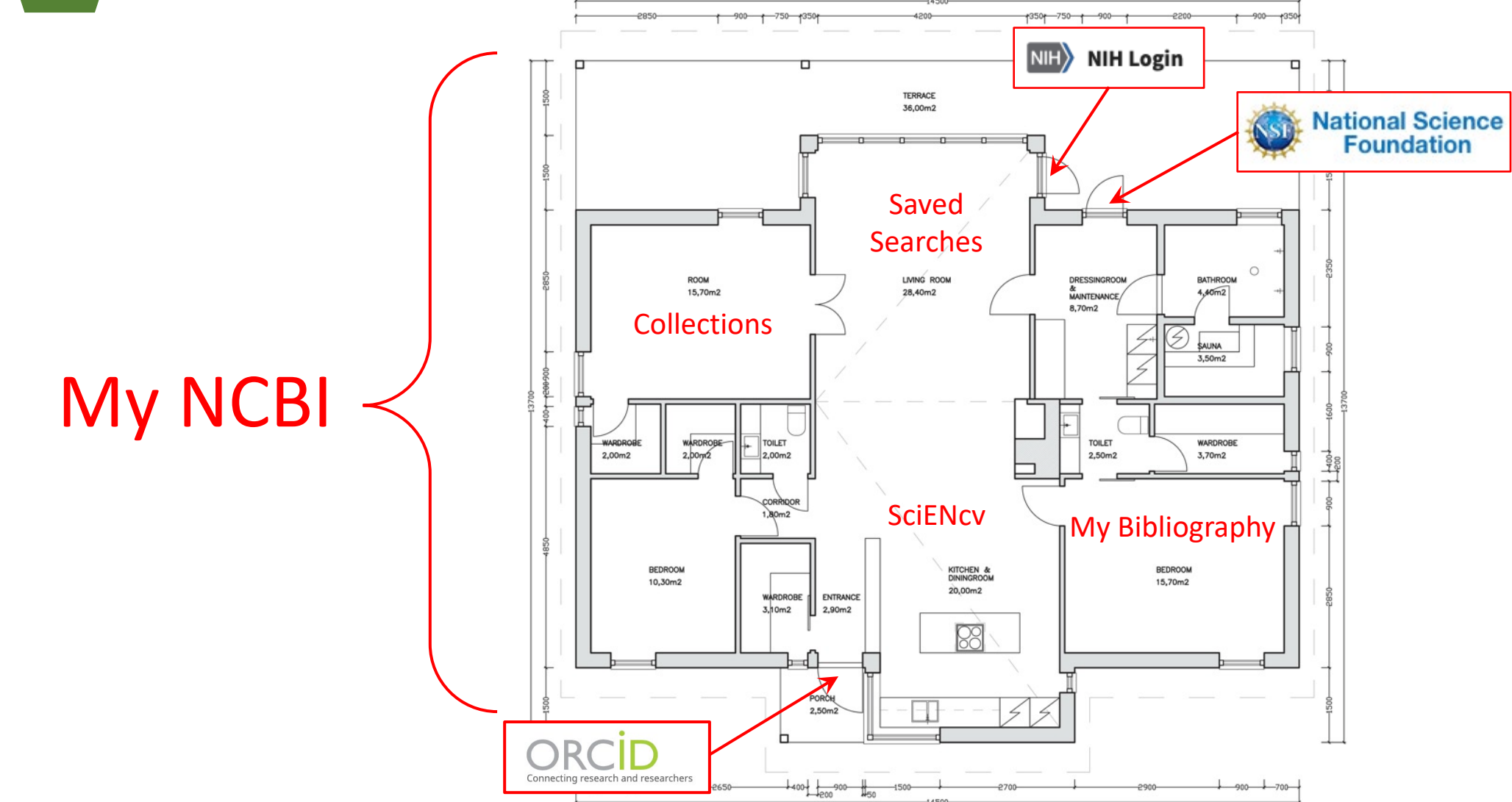

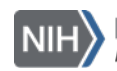

### Working with forms in SciENcv. . . . . . . . . . . . . . .

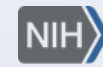

National Library of Medicine<br>National Center for Biotechnology Information

### Additional data captured in 23-1 forms

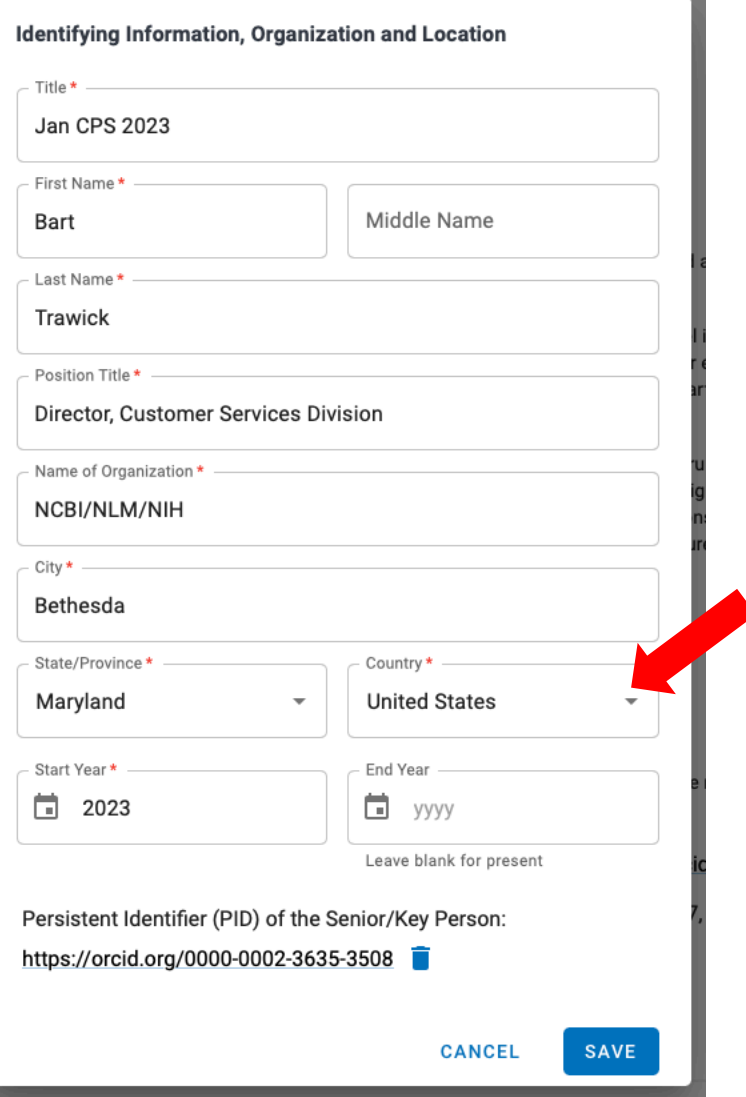

![](_page_10_Picture_2.jpeg)

### Things to watch out for: updated forms with empty country fields

![](_page_11_Figure_1.jpeg)

![](_page_11_Picture_2.jpeg)

### Focusing on making it better for *you*!

![](_page_12_Picture_19.jpeg)

![](_page_12_Picture_2.jpeg)

![](_page_13_Picture_0.jpeg)

### New NSF Biographical Sketch Interface

#### Old Interface

![](_page_13_Picture_19.jpeg)

![](_page_13_Picture_20.jpeg)

The NSF 23-1 Biographical Sketch form remains exactly the same — just a nicer way to fill it out!

# How can an ORCID account help me?

- It can be used as a SciENcy authentication route
- It provides you with a persistent identifier
- Data from ORCID can quickly fill out forms in SciENcv
- You can use your ORCID citations in SciENcv

![](_page_14_Picture_5.jpeg)

### How do I add ORCID login to my existing NCBI account?

Once you are signed in, click on your username and choose "Account Settings" **1.**

![](_page_15_Picture_44.jpeg)

Linked accounts; click **2.** on Change button

![](_page_15_Picture_45.jpeg)

Search for<br>**ORCID** and sign in

All Assoliable Designs Associate

![](_page_15_Picture_46.jpeg)

National Library of Medicine National Center for Biotechnology Informatior

![](_page_16_Picture_0.jpeg)

### PID Added to Form Automatically PID appears in PDF

![](_page_16_Figure_3.jpeg)

![](_page_16_Picture_4.jpeg)

### Pre-populate form using ORCID data

![](_page_17_Picture_1.jpeg)

![](_page_17_Picture_2.jpeg)

 $\sqrt{2}$ **COLLECTION The Company** 21 E

### Control over your data

**NIH** 

Delete/edit existing items

![](_page_18_Picture_29.jpeg)

![](_page_19_Picture_0.jpeg)

**National Library of Medicine** National Center for Biotechnology Information

### Use your ORCID citations in SciENcv

![](_page_20_Picture_1.jpeg)

F

![](_page_20_Picture_24.jpeg)

**SciENcv** 

Europe PubMed Central (Europe PMC) offers this tool to enable you to link anything in Europe PMC to your ORCID. Europe PMC contain...

<https://support.orcid.org/hc/en-us/articles/360006973133-Add-works-to-your-ORCID-record>

![](_page_20_Picture_5.jpeg)

![](_page_21_Picture_0.jpeg)

### Using citations in SciENcv: large author lists

![](_page_21_Figure_2.jpeg)

#### **Edit Authors**

Ingelsson E.

Berndt SI, Gustafsson S, Mägi R, Ganna A, Wheeler E, Feitosa MF, Justice AE, Monda KL, Croteau-Chonka DC, Day FR, Esko T, Fall T, Ferreira T, Gentilini D, Jackson AU, Luan J, Randall JC, Vedantam S. Willer CJ, Winkler TW, Wood AR, Workalemahu T, Hu YJ, Lee SH, Liang L, Lin DY, Min JL, Neale BM. Thorleifsson G. Yang J. Albrecht E. Amin N. Bragg-Gresham JL. Cadby G. den Heijer M. Eklund N. Fischer K, Goel A, Hottenga JJ, Huffman JE, Jarick I, Johansson Å, Johnson T, Kanoni S, Kleber ME, König IR, Kristiansson K, Kutalik Z, Lamina C, Lecoeur C, Li G, Mangino M, McArdle WL, Medina-Gomez C, Müller-Nurasyid M, Ngwa JS, Nolte IM, Paternoster L, Pechlivanis S, Perola M, Peters MJ, Preuss M, Rose LM, Shi J, Shungin D, Smith AV, Strawbridge RJ, Surakka I, Teumer A, Trip MD, Tyrer J, Van Vliet-Ostaptchouk JV, Vandenput L, Waite LL, Zhao JH, Absher D, Asselbergs FW, Atalay M, Attwood AP, Balmforth AJ, Basart H, Beilby J, Bonnycastle LL, Brambilla P, Bruinenberg M, Campbell H, Chasman DI, Chines PS, Collins FS, Connell JM, Cookson WO, de Faire U, de Vegt F, Dei M, Dimitriou M, Edkins S, Estrada K, Evans DM, Farrall M, Ferrario MM, Ferrières J, Franke L, Frau F, Gejman PV, Grallert H, Grönberg H, Gudnason V, Hall AS, Hall P, Hartikainen AL, Hayward C, Heard-Costa NL, Heath AC, Hebebrand J, Homuth G, Hu FB, Hunt SE, Hyppönen E, Iribarren C, Jacobs KB, Jansson JO, Jula A, Kähönen M, Kathiresan S, Kee F, Khaw KT, Kivimäki M, Koenig W, Kraja AT, Kumari M, Kuulasmaa K, Kuusisto J, Laitinen JH, Lakka TA, Langenberg C, Launer LJ, Lind L, Lindström J, Liu J, Liuzzi A, Lokki ML, Lorentzon M, Madden PA, Magnusson PK, Manunta P, Marek D, März W, Mateo Leach I, McKnight B, Medland SE, Mihailov E, Milani L, Montgomery GW, Mooser V, Mühleisen TW, Munroe PB, Musk AW, Narisu N, Navis G, Nicholson G, Nohr EA, Ong KK, Oostra BA, Palmer CN, Palotie A, Peden JF, Pedersen N, Peters A, Polasek O, Pouta A, Pramstaller PP, Prokopenko I. Pütter C. Radhakrishnan A. Raitakari O. Rendon A. Rivadeneira F. Rudan I. Saaristo TE. Sambrook JG, Sanders AR, Sanna S, Saramies J, Schipf S, Schreiber S, Schunkert H, Shin SY, Signorini S, Sinisalo J, Skrobek B, Soranzo N, Stančáková A, Stark K, Stephens JC, Stirrups K, Stolk Stumvoll M. Swift AJ. Theodoraki EV. Thorand B. Tregouet DA. Tremoli E. Van der Klauw MM. van Meurs JB, Vermeulen SH, Viikari J, Virtamo J, Vitart V, Waeber G, Wang Z, Widén E, Wild SH, Willemsen G. Winkelmann BR. Witteman JC. Wolffenbuttel BH. Wong A. Wright AF. Zillikens MC. Amouyel P, Boehm BO, Boerwinkle E, Boomsma DI, Caulfield MJ, Chanock SJ, Cupples LA, Cusi D, Dedoussis GV, Erdmann J, Eriksson JG, Franks PW, Froguel P, Gieger C, Gyllensten U, Hamsten A, Harris TB, Hengstenberg C, Hicks AA, Hingorani A, Hinney A, Hofman A, Hovingh KG, Hveem K, Illig T, Jarvelin MR, Jöckel KH, Keinanen-Kiukaanniemi SM, Kiemeney LA, Kuh D, Laakso M, Lehtimäki T, Levinson DF, Martin NG, Metspalu A, Morris AD, Nieminen MS, Njølstad I, Ohlsson C, Oldehinkel AJ, Ouwehand WH, Palmer LJ, Penninx B, Power C, Province MA, Psaty BM, Qi L, Rauramaa R, Ridker PM, Ripatti S, Salomaa V, Samani NJ, Snieder H, Sørensen TI, Spector TD, Stefansson K, Tönjes A, Tuomilehto J, Uitterlinden AG, Uusitupa M, van der Harst P, Vollenweider P, Wallaschofski H, Wareham NJ, Watkins H, Wichmann HE, Wilson JF, Abecasis GR, Assimes TL, Barroso I, Boehnke M, Borecki IB, Deloukas P, Fox CS, Frayling T, Groop LC, Haritunian T, Heid IM, Hunter D, Kaplan RC, Karpe F, Moffatt MF, Mohlke KL, O'Connell JR, Pawitan Y, Schadt EE, Schlessinger D, Steinthorsdottir V, Strachan DP, Thorsteinsdottir U, van Duijn CM, Visscher PM, Di Blasio AM, Hirschhorn JN, Lindgren CM, Morris AP, Meyre D, Scherag A, McCarthy MI, Speliotes EK, North KE, Loos RJ,

**CANCEL** 

**SAVE** 

![](_page_21_Picture_5.jpeg)

### Certifying documents and delegate support

![](_page_22_Picture_1.jpeg)

![](_page_22_Picture_2.jpeg)

### Document Certification — Senior Personnel

![](_page_23_Figure_1.jpeg)

#### Download PDF in SciENcv **Certification appears in PDF**

#### **Certification:**

When the individual signs the certification on behalf of themselves, they are certifying that the information is current, accurate, and complete. This includes, but is not limited to, information related to current, pending, and other support (both foreign and domestic) as defined in 42 U.S.C. §§ 6605. Misrepresentations and/or omissions may be subject to prosecution and liability pursuant to, but not limited to, 18 U.S.C. §§ 287, 1001, 1031 and 31 U.S.C. §§ 3729-3733 and 3802.

Certified by Trawick, Bart in SciENcv on 2023-01-12 08:21:38

SCV CP(O)S v.2023-1

Page 1 of 1

![](_page_23_Picture_8.jpeg)

### How do I add a delegate to manage my documents?

Once you are signed in, click on your username and choose "Account Settings" **1.**

![](_page_24_Picture_41.jpeg)

![](_page_24_Picture_3.jpeg)

Provide email address for 3. Provide e<br>delegate

![](_page_24_Picture_42.jpeg)

![](_page_24_Picture_6.jpeg)

![](_page_25_Picture_0.jpeg)

### What the delegate sees

#### Dashboard view

![](_page_25_Figure_3.jpeg)

#### Document view

### NSF Current and Pending (Other) Support

![](_page_25_Picture_6.jpeg)

DOWNLOAD PDF

Current and Pending (Other) Support must be provided separately for each individual designated as senior personnel. Senior personnel include the individuals designated by the proposer/awardee organization and approved by NSF who contribute in a substantive, meaningful way to the scientific development or execution of a research and development project proposed to be carried out with an NSF award. Senior personnel must prepare, save, certify, and submit these documents as part of their proposal via Research.gov or Grants.gov.

Senior personnel are required to disclose contracts associated with participation in programs sponsored by foreign governments, instrumentalities, or entities, including foreign government-sponsored talent recruitment programs. Further, if an individual receives direct or indirect support that is funded by a foreign government-sponsored talent recruitment program, even where the support is provided through an intermediary and does not require membership in the foreign government-sponsored talent recruitment program, that support must be disclosed. Senior personnel must also report other foreign government sponsored or affiliated activity. Note that non-disclosure clauses associated with these contracts are not acceptable exemptions from this disclosure requirement.

Current and Pending (Other) Support Instructions

![](_page_25_Figure_10.jpeg)

#### Identifying Information, Organization and Location\*

In this section, disclose the information requested regarding the individual and their associated organization and location. All fields are required unless otherwise noted.

**ADD INFORMATION** 

![](_page_25_Picture_14.jpeg)

![](_page_26_Picture_0.jpeg)

### Certification: What the delegate sees

![](_page_26_Figure_2.jpeg)

**National Library of Medicine** National Center for Biotechnology Information

### How can you be involved?

Watch for future surveys, workshops, and testing opportunities

![](_page_27_Picture_2.jpeg)

<https://ncbiinsights.ncbi.nlm.nih.gov/ncbi-outreach-events/>

### Reach out to the SciENcv team directly

![](_page_27_Figure_5.jpeg)

![](_page_27_Picture_6.jpeg)

![](_page_27_Picture_7.jpeg)

[https://www.nlm.nih.gov/ncbi/workshops/2023-02\\_SciENcv/Introduction.html](https://www.nlm.nih.gov/ncbi/workshops/2023-02_SciENcv/Introduction.html)

National Library of Medicine National Center for Biotechnology Information

# Helpful Resources

![](_page_28_Picture_1.jpeg)

Proposal & Award Policies & Procedures Guide (PAPPG), NSF 23-1 <https://beta.nsf.gov/policies/pappg/23-1>

> My NCBI documentation: <http://www.ncbi.nlm.nih.gov/books/NBK3843/>

My NCBI YouTube Tutorials: <https://www.youtube.com/playlist?list=PL7dF9e2qSW0aetCIYdbadSFmhzKt-qGTV>

> SciENcv homepage: <http://www.ncbi.nlm.nih.gov/sciencv>

![](_page_28_Picture_6.jpeg)

My NCBI Help desk contact: [info@ncbi.nlm.nih.gov](mailto:info@ncbi.nlm.nih.gov)

![](_page_28_Picture_8.jpeg)